## Adobe Photoshop 2021 (Version 22.4) With License Key { { lifetime releaSe } 2022

Installing Adobe Photoshop is a relatively easy and simple task. First, download the latest version of Photoshop from the Adobe website. Then, open the Adobe Photoshop installation.exe file and follow the on-screen instructions. Once the installation is complete, you need to crack Adobe Photoshop. To do this, you need to obtain a cracked version of Photoshop from a trusted source. Once you have the cracked version, you must run the file to disable the security measures and open the software.

Then, you must locate the crack file and copy it to your computer. Once the patching process is complete, you can start using Adobe Photoshop.

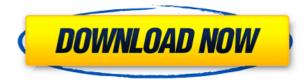

The Shadows panel is similar to that of the previous versions — that is to say, you can apply one or more blends from another image while using the eyedropper tool to select specific areas for adjustment in real time, but it's easier to use it in conjunction with the previously mentioned feature. As you create a new snapshot, you can select whether to have the original file locked for amendment or simple viewing. You can invite reviewers to objects in the file, or leave it open and view any comments they offer by clicking on the "Call for Review" button in the bottom-right corner of the image. With a "live camera" you can shoot a high-resolution image of your design, then review it directly on your monitor or iPad in the Photoshop interface. All edits to the file are propagated to the live camera image so that you can put a check in a check box to indicate "approved" or "leave it open." To make things even easier, you can define a series of preset edits that you apply to a live camera image, making it easier to annotate quickly. In addition to the real-time comments on your documents, there are many other ways to get feedback from your Photoshop users. You can create custom reports for review which capture all user feedback and comments, including labels, time stamps, comments, and even annotations. Finally, there are new layers controls in the Layers Panel. You can use Quick Mask to hide objects in layers and add a rectangular marguee to select the area in which to apply filters or effects. In the

meantime, you can use the Snap to Layers feature to align new objects to any of the existing layer boundaries.

## Adobe Photoshop 2021 (Version 22.4) Download Activation Code WIN & MAC 64 Bits 2022

You can purchase Adobe Photoshop Elements directly at Adobe online store. You can also add an annual subscription to Adobe Photoshop Elements 12 for \$50 per year or get it for an entire year for \$50. You can also buy the past versions of Photoshop Elements Online to make the most of your membership. Adobe Photoshop Elements is available for Windows and Macintosh computers. The standard version of Photoshop Elements requires a minimum of 1 GB of free disk space on your computer. The download size of Adobe Photoshop is approximately 600MB (or larger depending on the version). The Adobe Photoshop download is available for Mac and Windows computers. Though, it is recommended to check the computer specifications and available memory to be able to purchase the version which fits best your preferences. You can purchase Adobe Photoshop directly at Adobe online store. You can also add an annual subscription to Adobe Photoshop for \$50 per year or get it for an entire year for \$50. You can also buy the past versions of Adobe Photoshop for Mac or PC to make the most of your membership. Adobe Photoshop is available for Windows or Mac computers. The standard version of Photoshop requires a minimum of 1 GB of free disk space on your computer. The download size of Adobe Photoshop is approximately 600MB (or larger depending on the version). Adobe Photoshop is available for Windows and Mac operating systems. The software requires a minimum of 64MB video memory, 500MB free disk space, and internet access to download Adobe Creative Cloud if you don't already have it installed on your machine. Adobe Photoshop also works best when using an Intel Core Duo or better CPU with at least

512Mb RAM (or higher) Adobe Photoshop is available with Adobe Creative Cloud membership or as a standalone application purchase (Photoshop Elements). The download size of Adobe Photoshop is approximately 600MB (or larger depending on the version). 933d7f57e6

## Adobe Photoshop 2021 (Version 22.4) Download free License Key Activation Windows 10-11 {{ Hot! }} 2023

The latest version of Adobe Photoshop has a built-in image editor and the license which is tailored for both users and professionals. It is a multi-functional software which can be used for various tasks. More details on what Photoshop can do for you can be found here: **Things Photoshop can do for you**. As part of the Creative Cloud assets, users can purchase and license a perpetual or perpetual with updates subscription to access the full suite of Photoshop software and updates for as long as they own their computer. Subscribers also have access to online training and a variety of online resources to help them succeed with their Photoshop skills, including:

- Photoshop tutorials, articles and best practices to help you get better results more efficiently
- The Adobe Photoshop Student Site, which is packed with classroom-style tutorials, videos, and sample files that help you get started and teach you everything you need to know to succeed
- Hundreds of free community classes on YouTube, supported by Adobe experts

One of the most popular and best-known software for photo and graphic editing is Adobe Photoshop. It has revolutionized the way we think about editing digital images. Photoshop allows you to make adjustments to every aspect of the photograph, from shadows and exposure to contrast and exposure. If you have Photoshop CC 2020, you can get a new experience that's packed with newfound features. You'll be able to use powerful tools for creating and editing images and graphics for a variety of purposes. You'll get features that help you achieve more in less time.

photoshop free download softlay space brushes photoshop download space photoshop action free download photoshop effects free download software photoshop editor free download software photoshop 7 download software photoshop 7.0 download software photoshop 7.1 download software filehippo adobe photoshop 7.0 free download software photoshop tools sinhala pdf download

Photoshop is the world's most popular image-editing application for illustrators and engineers. It's a computer program that isn't quite as pretty as Easy Photoshop or is much easier to use than Xara. This powerful tool can do quite a bit more than those other programs. In fact, the huge, complex application can handle a dizzying number of graphics and image formats. Photoshop Elements brings much of the visual magic pioneered by Adobe Photoshop to nonprofessional consumers. Adobe's consumer photo editing software continues to make splashy Photoshop effects possible for novices. Like Adobe's pro-level Creative Cloud applications, new features in the 2023 Elements version add web functionality and take advantage of Adobe's AI technology, called Sensei. Elements provides many of Photoshop's tools and capabilities without requiring you to sign up for a subscription, as its big brother does. With its wealth of tools and ease of use, Photoshop Elements remains a PCMag Editors' Choice winner for enthusiast-level photo editing software. Adobe Photoshop: A Complete Course and Compendium of Features is your guide to creating, editing, and enhancing images and designs in Adobe Photoshop. Whether you're retouching a photograph, making a simulated chalk drawing, or creating a composite photo with a 3D drawing, Photoshop is the tool for you—and this book will teach you what you need to know. For amateurs who want to get creative with their photos, Adobe Photoshop Elements is still the best game in town. Professionals, of course, can do all this and more with the full Photoshop application, but that comes with a high learning curve and recurring price tag. Elements makes a lot of the coolest Photoshop effects accessible to nonprofessionals. It offers a generous subset of the pro editor's features in a simpler package.

We've pushed the boundaries of what's possible on the web with very promising features like Object Selection and Content-Aware Fill. These features in Photoshop on the web, along with a number of other web features, enable you to make the most of your Photoshop experience on the web. This chapter covers the most important new features in Photoshop on the web, and what they mean for you, including: This new feature is a major game-changer when it comes to editing images. Offline, you can select any object in an image, and find its exact position. Now, you can navigate through your files – even hundreds, or even thousands – and find any object, almost anywhere. Elements also supports many of the same features as Photoshop. The Elements CS3 and CS5 versions of the software include the following features:.

- Import, edit, and export to all major file formats including RAW, JPEG and TIFF.
- Adjust color modes, brightness, contrast and dynamic range.
- Create graphics for logos, printing, resizing, designing charts and graphs
- Adjust perspective, crop images, straighten or flip them horizontally or vertically, and rotate, skew or flip them.
- Correct red-eye and other common image problems.
- Apply blur, sharpen, filters, and other effects.
- Magnify, zoom and stretch images.
- Select, copy and paste.
- Adjust curves and levels.
- Use the Healing Brush for making selections and enhancing
- images.
- Create special effects using the Puppet Warp tool.
- Adjusting for resolution on the fly.
- Use two-sided printing.
- Create photo books and slide show DVDs.

https://jemi.so/0nadiaconsme/posts/ah2asyUws9R6LGEo23ij https://jemi.so/0nadiaconsme/posts/zE4YX4KvXYy62QrHFNFs https://jemi.so/8ulpugberchi/posts/FLC3yXjuyug4AYMpSal8 https://jemi.so/gramsorFtrando/posts/4AYPEH1xJk7deR0OAkeu https://jemi.so/0nadiaconsme/posts/1SkGkRZw0ny2EFwRiXnA https://jemi.so/gramsorFtrando/posts/dpATsbtVzGGnWenEr4vs

Adobe Photoshop is a subscription based software, which means that you will need to pay a monthly fee to get regular upgrades, feature fixes, and everything that is under Adobe. In that aspect, this app has some hefty costs involved, especially when compared to other apps in the same category. There are a number of premium packs that you can buy, which cost you extra. Depending on your plan, you can get certain amount of features, like saving and sharing memory usage feature for memory management, color optimization, templates and brushes, and so on. But these packs are much pricier then other apps available in the market! And another thing that I'd like to mention is the fact that Adobe has not been much supportive in giving credits, when creating content. So, if you create a graphic for this tutorial, consider offering a small donation to Adobe to show your appreciation for the hard work! Adobe has a wide range of pre-existing content to spend your money on this app. But, to stay away from pre-designed content in the market, you should also look at the Encontro Services by Broaska Creative - for all sorts of print and digital projects. So, if you are looking for the best Adobe Photoshop Hack To Unlock Hidden Features, this is the place to get started. For more hacks and features, head over to the Adobe Photoshop Features section on Adobe.ly to get the latest updates from the Adobe community. If you've used a Photoshop share, you know how efficient and clear it is to edit images on the screen. Although there are plenty of advanced power image optimization options such as healing, cloning, and more, the basic features and tools are also excellent at what they do. Adobe Photoshop features realistic editing tools that allow you to crop, rotate, add text, scale, and transform. Selections in Photoshop are extremely easy to make and always accurate.

http://lovelyonadime.com/download-free-photoshop-2022-activation-code-x32-64-updat ed-2023/download-free-photoshop-2022-activation-code-x32-64-updated-2023/ https://oma271.a2cdn1.secureserver.net/wp-content/uploads/2022/12/Photoshop-2021 -Version-225-Download-With-Serial-Key-Serial-Key-64-Bits-

Hot-2023.pdf?time=1671802206

https://curriculocerto.com/wp-content/uploads/2022/12/valdvla.pdf

https://news.mtkenya.co.ke/advert/torrent-windows-full-version-file-32/

https://xn--80aagyardii6h.xn--p1ai/photoshop-cs6-windows-7-64-bit-download-top/

https://ccazanzibar.com/wp-content/uploads/2022/12/Adobe-Photoshop-CC-2014-Crac ked-2022.pdf

https://www.cooks.am/wp-content/uploads/2022/12/hilale.pdf

https://paintsghana.com/advert/free-exe-64bit-pc-nulled/

https://filskart.com/adobe-photoshop-cc-2015-version-18-download-free-license-keyge n-product-key-3264bit-new-2022/

https://ariran.ir/wp-content/uploads/2022/12/ballbenj.pdf

The Crop Processor works well, and it shares many of the best methods for design workflows. You can also use another tool to tweak image right in the Crop Processor. Such as using the Direct Selection tool to select and change all or part of your piece, then use the Crop Processor to apply image adjustments. Inside the Filter menu you can find familiar features like Lens Correction, Lens Correction, Image Adjust, Adjust Color, Black & White, Color to Grayscale, Auto Tone, and Sharpen, which are currently included in the Camera Raw module. Typically, when you move an object from one image to the next it's completely unaltered, which is why you use the Paste Options dialog to make sure that you're working with just a copy of the object, not the object's original version. Unlike many digital imaging products, images in Photoshop are not stored in a one-dimensional collection of pixels. Rather, they're organized into layers with different characteristics, including colors, locations, textures, and conceptual attributes. You've no doubt experienced the process of working with layers in Photoshop. You start out with a blank canvas, then you take a photo and put it on a canvas (Layer 1). Then you create a new photo on the canvas, add it to the bottom of the screen (Layer 2). You can continue this process, adding new photos to the canvas, and then moving layers of the canvas, to layer a complete design. Adobe has enhanced the workflow for transferring layers in Photoshop by expanding its popular

Paste Options dialog. Located in the top-right corner of the canvas, the new Paste Options dialog gives you several options. You can choose from a full selection, paint, or a clone option. The paint option works exactly like the way you're used to working as a designer, and you can use the brush tool to paint starting at a new layer.